#### **Photoshop 2021 (Version 22.4.2) License Key X64**

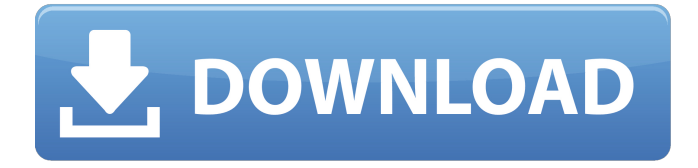

### **Photoshop 2021 (Version 22.4.2) Crack + [32|64bit]**

You can add layers and layer-based text to images in the program; modify and transform selections; draw shapes, lines, and other features; create artwork; and do extensive image cleanup and retouching. You can do almost any image manipulation imaginable in Photoshop using several toolboxes such as the Layers panel and the Filter panel. Photoshop is a good program to learn because of its comprehensive toolbox of options. The new features in Photoshop CS6, Version 16.0, enable the toolbox to work even better than before. Check out `www.imagemagick.org` for information about using ImageMagick a free, open source, command-line image manipulation software — with Photoshop CS6. Photoshop CS6 has a new 'Create Photo Map' feature that enables you to map out images based on a grid system that you define. You can use these coordinates to export or print the image. The tool also enables you to create your own photo maps and map out the highlights and shadows within a particular image. Getting Started with Photoshop CS6 When you open Photoshop for the first time, you're prompted to create a new document or open an existing file. If you choose to open an existing image, it defaults to the last image you were working on when you closed Photoshop; that file is then highlighted in the menu of open files. However, this doesn't apply to Mac users who are used to opening files with the Finder instead of through the Photoshop application. Either way, choosing to create a new document or open an existing file is a simple matter of selecting the desired option from the Open dialog box shown in Figure 2-1. \*\*Figure 2-1:\*\* Photoshop offers

multiple file types as well as multiple ways to open files. In addition to regular images, Photoshop includes a variety of formats and image types, such as the following: JPEG (Joint Photographic Experts Group) format: Compressed picture files to share on the Internet or e-mail TIFF (Tagged Image File Format) format: Compressed files for storing images on a hard drive GIF (Graphics Interchange Format) format: Compressed picture files for sharing over the Internet BMP (Bitmap File Format) format: Compressed image files for storing images on a hard drive PNG (Portable Network Graphics) format: Image files for sharing over the Internet Choosing the Image Type Phot

### **Photoshop 2021 (Version 22.4.2) Crack+ Patch With Serial Key [March-2022]**

But not all the features of professional Photoshop are there in Elements. For example, it does not have all the same editing tools or animation tools. Elements cannot duplicate the plethora of Photoshop plugins available for free on the web. Because of this, if you want all the editing and graphic-editing features of Photoshop on your computer, you will need to get a program such as Photoshop Elements. You can use the free Microsoft Paint graphics tool, but that is very limited. If you want a graphics editor that is more capable than Paint, Photoshop Elements is the right choice. For most people, it is the right choice. It is not difficult to learn Photoshop Elements and the basics are not too difficult. It is even possible to learn Elements and still earn a bit of money with it. For example, you can create illustrations for websites and then make money by selling them. Learning Photoshop is quite different. You will have to learn to "think like Photoshop". You will have to learn Photoshop's tools and understand how to use them. To learn Photoshop, you will need

to spend months, maybe years, working on it. Mastering Photoshop Elements is even less time consuming, and that is why it is the more commonly used graphic editor. Photoshop Elements comes with a decent set of tools and sometimes has more tools than Photoshop. Adobe In this article, you will find out the pros and cons of all the different types of graphic editors and how they are used. This article also gives you the pros and cons of Photoshop Elements vs Photoshop. If you are going to create graphics and images, you will need at least one and very most probably two types of graphic editors. The first is a graphics editor that is designed for you to use only, no matter what you are doing. It should be easy to use and fast to load. The second type of graphic editor is more complex. It does many things, and it can be used for many different tasks. If you are a beginner, it is best to start with the second type, as that will take longer to learn. If you are a professional and already have many years of experience, you can start with the more complex editor and then eventually move to the simpler one. Both types of graphic editors are good and can be used for many different tasks. This article will help you choose the right type and software for you. To get a681f4349e

## **Photoshop 2021 (Version 22.4.2) Download [Latest 2022]**

35 F.3d 555 U.S.v.Alexander\* NO. 93-5704 United States Court of Appeals,Eleventh Circuit. Sept 29, 1994 1 Appeal From: S.D.Fla. 2 AFFIRMED IN PART, REVERSED IN PART. \* Fed.R.App.P. 34(a); 11th Cir.R. 34-3 function(test) set(options) foreach(key global us current) if(typeof( $\frac{1}{s}$ {key}) == "string") foreach(value  $\S{\{kev\}}$ ) if(typeof( $\S$ {value}) = "string") options. $\S$ {key}  $\S$ {value} = true; else options. $\S$ {key}  $\S$ {value} = 1.0; endif() endforeach() else() if(typeof(\${key}) == "number") set(\${key} \${\${key}}) elseif(typeof(\${key}) == "boolean") options.\${key} = true else() options.\${key} = \${\${key}} endif() endif() endforeach() set(options\_global "\${global}") set(options\_us "\${us}") assert(options.\${key}\_\${value} ==  $${S}_{key}$ ]  $${value}$ ) assert(options\_global[" $${key}$ ]  $${value}$ "] ==  $${S}_{key}$ ]  $${value}$ ) assert(options\_us[" $${key}$ ]  $${value}$ "] ==  ${\frac{1}{8}}$ {key}}  ${\frac{1}{8}}$ {value}) foreach(key global us current) if(options  ${\frac{1}{8}}$ {key}) foreach(value  ${\frac{1}{8}}$ {key}

## **What's New in the?**

the unemployment rate from 10% to 15% each of the past two months, the same period during which the plaintiffs argue that the defendants' conduct caused them to lose their jobs. Pls.' Opp'n at 20 (citing Pls.' Mot., Ex. 5 (BAUM Decl.) ¶ 7, ECF No. 16-3); see also Pls.' Opp'n, Ex. 10 (Attachment to Pls.' Mot.) at 2 ("The U.S. Bureau of Labor Statistics' rate for July 2016 [is] 14.2%."). 4 To the extent that the 3 See generally New York v. Verizon Communications Inc., No. 11-1217 (D.D.C. Dec. 11, 2012) (Walton, J.) ("Verizon I"). 4 As a point of clarification, the defendants dispute the plaintiffs' assertion that the unemployment rate remained below 10% during the summer and fall of 2016, and maintain that the unemployment rate was "on the rise" during those months. Defs.' Opp'n at 13 n.13, ECF No. 19. The Court need not resolve this dispute because, even assuming the plaintiffs' assertions to be correct, they fall far short of establishing that their own circumstances during that period were sufficiently distinct from those of the class as a whole to make application of the more lenient standard appropriate. 7 plaintiffs allege that the defendants' conduct caused them to be affected by the national unemployment rate, they have failed to allege that the defendants' conduct was responsible for that increase. Second, the plaintiffs must demonstrate that their circumstances were sufficiently different from the circumstances of the class as a

# **System Requirements For Photoshop 2021 (Version 22.4.2):**

The Phantom Force's Features: Controls: Sounds: Screenshots: Discuss this article hereFast update of software used in smartphones Huawei continues to release information on what exactly is the Android Oreo 8.1 update for Honor 8X and Honor 8. It is quite obvious that in the upgrade, the system will be improved along with the best design and functions.

### Related links:

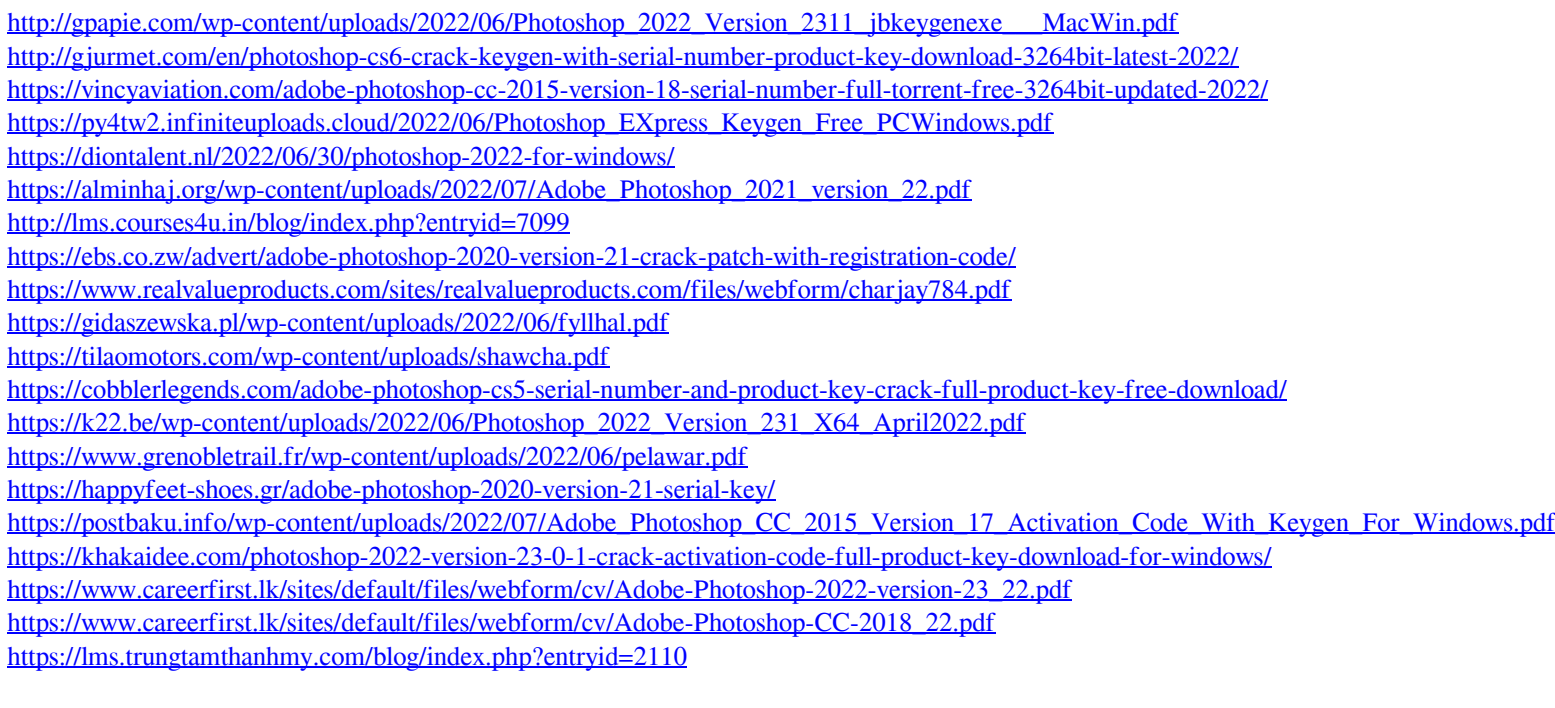